|  | Name | Period | Date |  |
|--|------|--------|------|--|
|--|------|--------|------|--|

## Advanced Word Lesson

## **Challenge Yourself Project**11 Create Labels

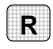

**Directions:** After you have finished your project, determine whether you have completed the criteria listed in the left column. Fill in the checklist in the shaded columns below and then turn the rubric in to your teacher along with your project.

|                                                                                                  | <b>Student Checklist</b> |                  | <b>Teacher Evaluation</b> |
|--------------------------------------------------------------------------------------------------|--------------------------|------------------|---------------------------|
| Criteria                                                                                         | Completed                | Not<br>Completed | Comments                  |
| Opened the Mail Merge task pane                                                                  |                          |                  |                           |
| Created labels for the shelves of your inventory                                                 |                          |                  |                           |
| Created the data file from the table of items that you created in Project 10                     |                          |                  |                           |
| Included the following fields in each label: product, Stock Number, Shelf Number, and Department |                          |                  |                           |
| Double-checked your work                                                                         |                          |                  |                           |
| Saved the document as w2rev-<br>[your first initial and last<br>name]11                          |                          |                  |                           |